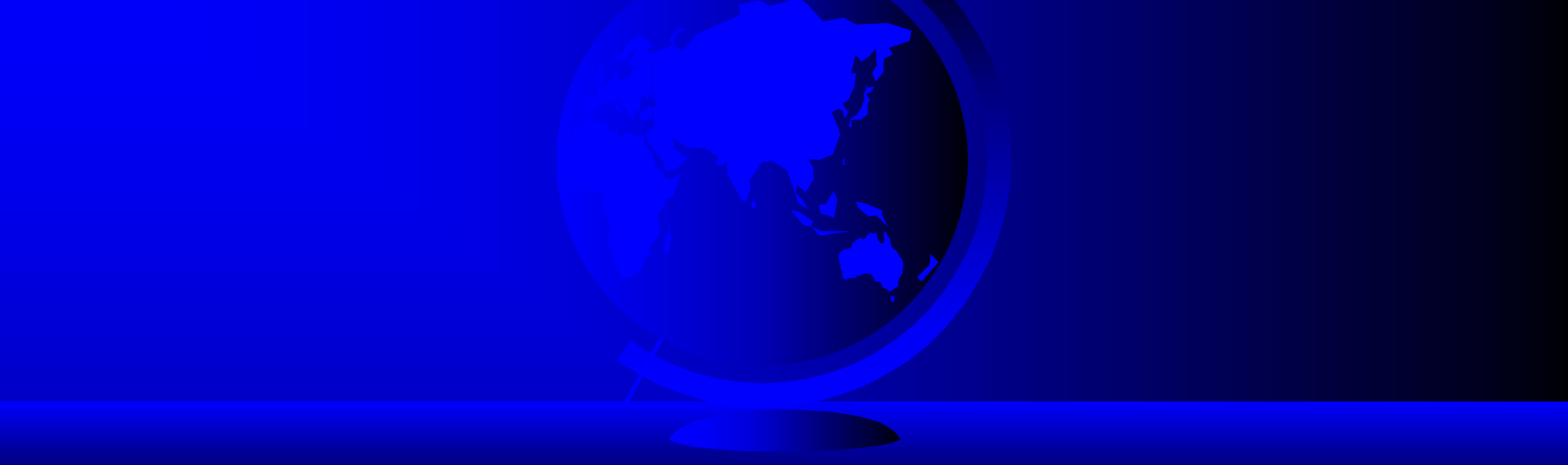

# Java Programming Language

Instructor: Dr. Jun Ni, Ph.D. M.E. Department of Computer Science

### Introduction

) Course Objectives ) Organization of the Book

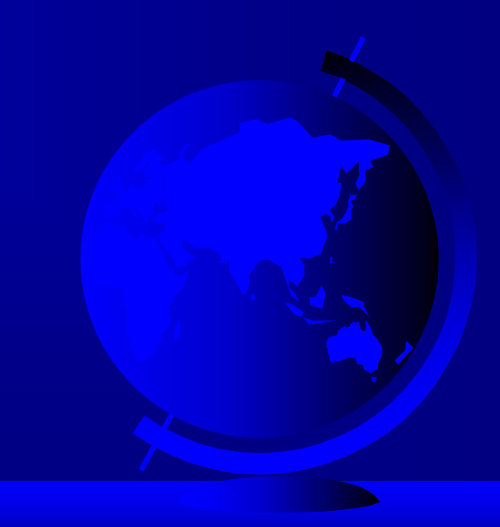

# Course Objectives

) Upon completing the course, you will understand

- Java applications and applets
- Primitive data types
- Java control flow
- Methods
- Object-oriented programming
- Core Java classes (Swing, exception, internationalization, multithreading, multimedia, I/O, networking)

### Course Objectives, cont.

- ) You will be able to
	- Write applications and applets
	- Develop a GUI interface
	- Write interesting projects
	- Establish a firm foundation on Java concepts

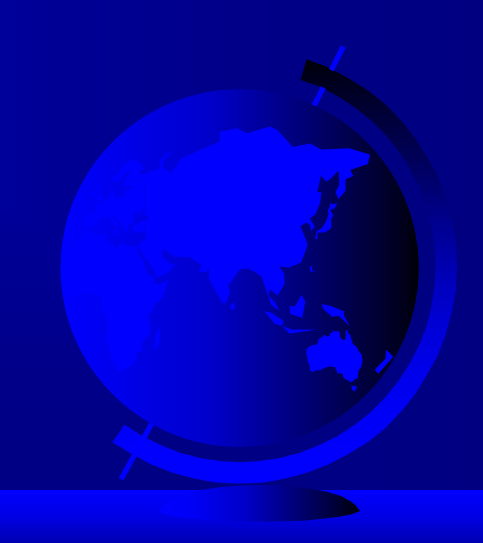

### Book Chapters

) Part I: Fundamentals of Programming

- Chapter 1: Introduction to Java
- Chapter 2: Primitive Data Types and Operations
- Chapter 3: Control Statements
- Chapter 4: Methods

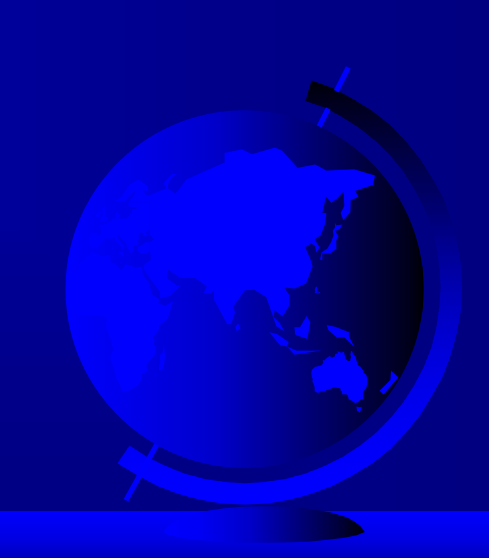

Book Chapters, cont. ) Part II: Object-Oriented Programming

- Chapter 5: Programming with Objects and Classes
- Chapter 6: Class Inheritance
- Chapter 7: Arrays and Vectors

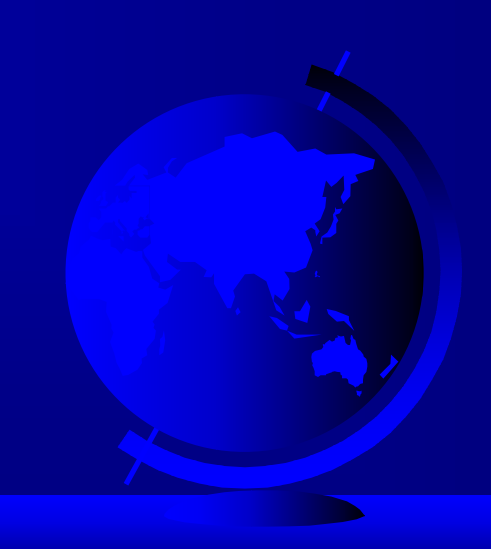

Book Chapters, cont. ) Part III: Graphics Programming

- Chapter 8: Getting Started with Graphics Programming
- Chapter 9. Creating User Interfaces
- Chapter 10. Applets and Advanced Graphics

Book Chapters, cont. ) Part IV: Developing Comprehensive Projects

- Chapter 11. Exception Handling
- Chapter 12. Internationalization
- Chapter 13. Multithreading
- Chapter 14. Multimedia
- Chapter 15. Input and Output
- Chapter 16. Networking

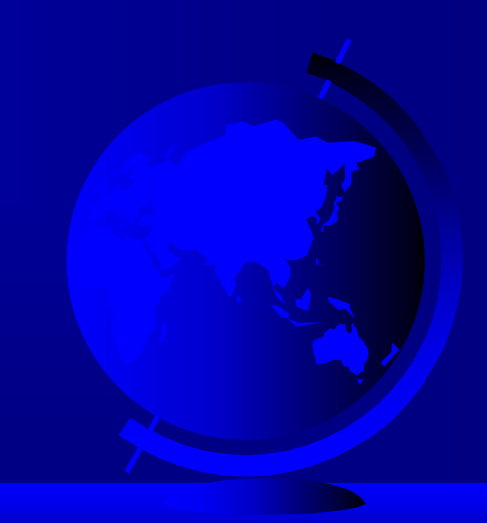

### Chapter 1: Introduction to Java

- ) Course Objectives
- )What Is Java?
- ) Getting Started With Java Programming – Compiling and Running a Java Application – Compiling and Running a Java Applet

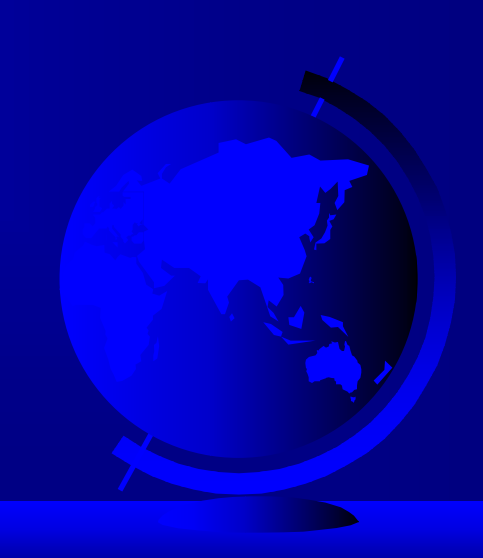

### What Is Java?

) History

) Characteristics of Java

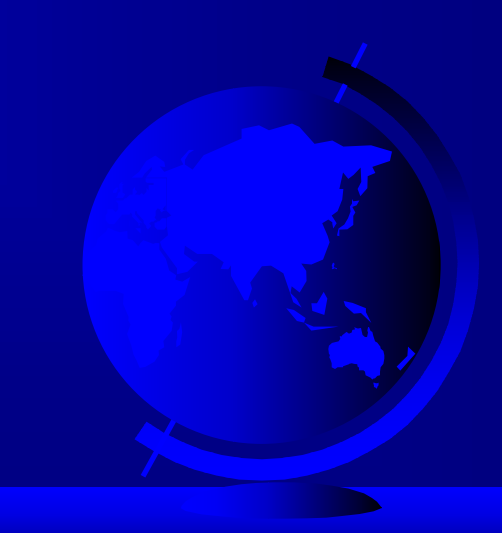

# History

- ) James Gosling
- ) Oak project
- ) Java, May 20, 1995, Sun World
- $\circ$  HotJava
	- The first Java-enabled Web browser
- ) Java version
	- $\sim$ JDK 1.1, 1.2, 1.3, 1.4beta
- ) Java conference
	- JavaOne

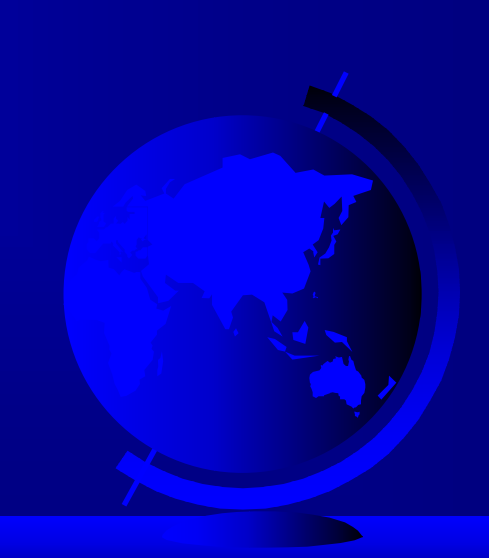

## Characteristics of Java

- $\mathbb{Q}$ Java is simple
- $\mathbb{Q}$ Java is object-oriented
- $\mathbb{Q}$ Java is distributed
- $\mathbb{Q}$ Java is interpreted
- $\mathbb{Q}$ Java is robust
- $\mathbb{R}$ Java is secure
- $\mathbb{Q}$ Java is architecture-neutral
- $\mathbb{Q}$ Java is portable
- $\mathbb{Q}$ Java's performance
- $\mathbb{G}$ Java is multithreaded
- $\begin{picture}(20,20) \put(0,0){\line(1,0){10}} \put(15,0){\line(1,0){10}} \put(15,0){\line(1,0){10}} \put(15,0){\line(1,0){10}} \put(15,0){\line(1,0){10}} \put(15,0){\line(1,0){10}} \put(15,0){\line(1,0){10}} \put(15,0){\line(1,0){10}} \put(15,0){\line(1,0){10}} \put(15,0){\line(1,0){10}} \put(15,0){\line(1,0){10}} \put(15,0){\line(1$ Java is dynamic

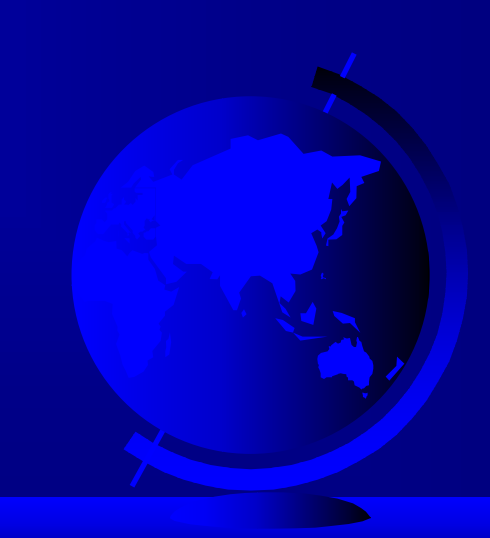

### JDK Versions

) JDK 1.02 (1995) ) JDK 1.1 (1996) ) Java 2 SDK v 1.2 (JDK 1.2, 1998) ) Java 2 SDK v 1.3 (JDK 1.2, 2000)  $\bullet$  Java 2 SDK v.13.1 ) Java 2 SDK v.1.4beta

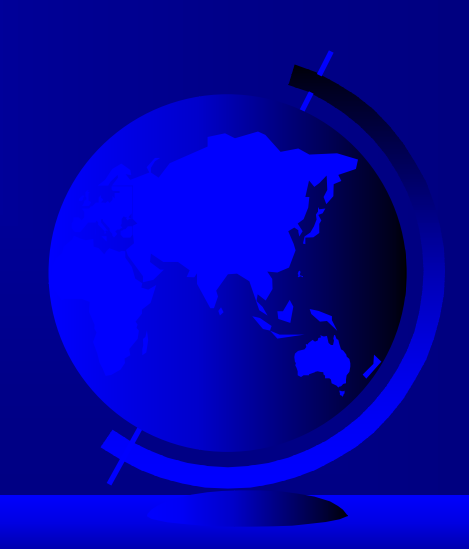

### Java IDE Tools

- ) Borland's JBuilder (RAD) – http://www.borland.com/jbuilder/
- ) Microsoft Visual J++
	- http://msdn.microsoft.com/visualj/
- ) Visual Café (RAD)
	- http://www.webgain.com/products/visual\_cafe/
- ) Jfactor by Rouge Wave
	- http://www.rougewave.com

### Java IDE Tools

- ) Sun Java Forte (IDE)
	- http://www.sun.com/forte/ffj/
- ) IBM Visual Age for Java (RAD)
	- http://www-3.ibm.com/software/ad/vajava/

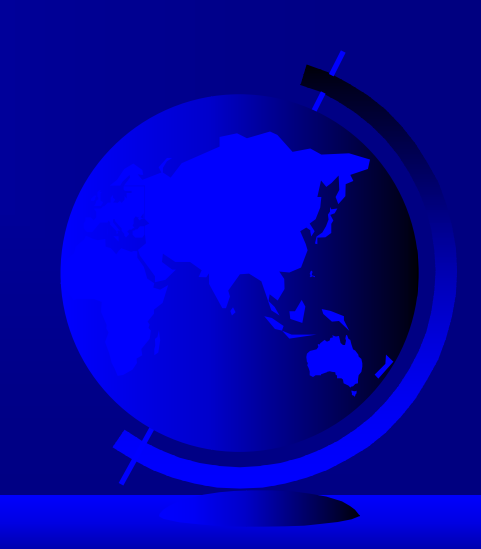

# Getting Started with Java Programming

) A Simple Java Application ) Compiling Programs **Executing Applications** ) A Simple Java Applet ) Viewing Java Applets • Applications vs. Applets

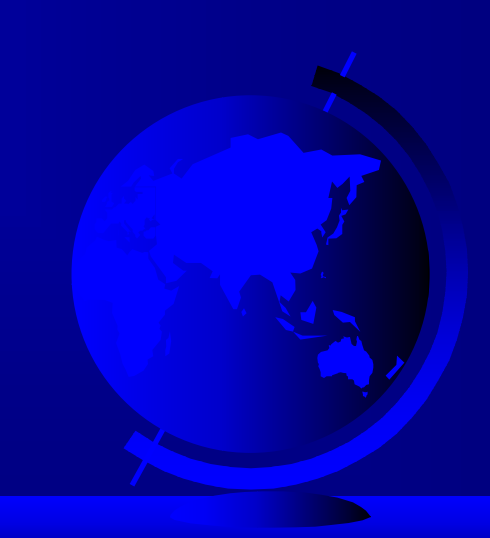

# A Simple Application

### Example 1.1

```
//This application program prints Welcome
//to Java! 
public class Welcome 
\{public static void main(String[] args) 
  { 
    System.out.println("Welcome to Java!");
  }
}
```
# Compiling Programs

#### • On command line – javac file.java

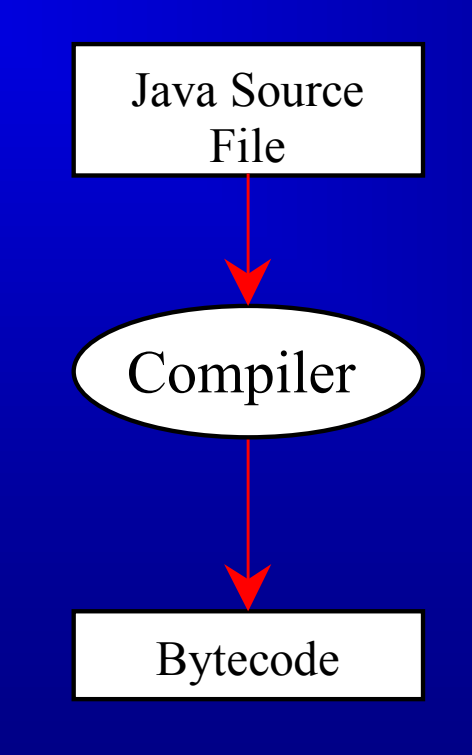

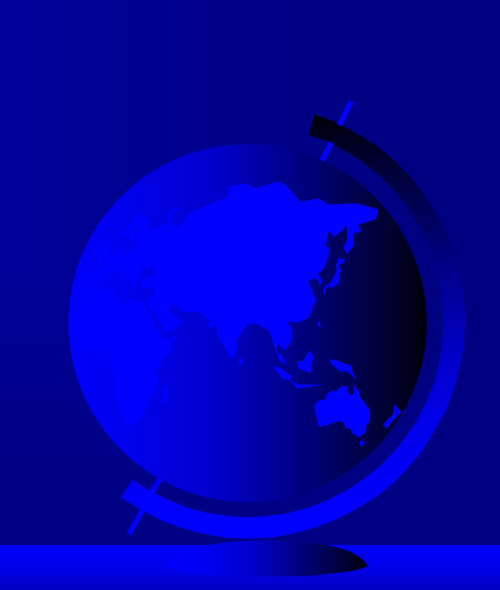

## Executing Applications

#### • On command line – java classname

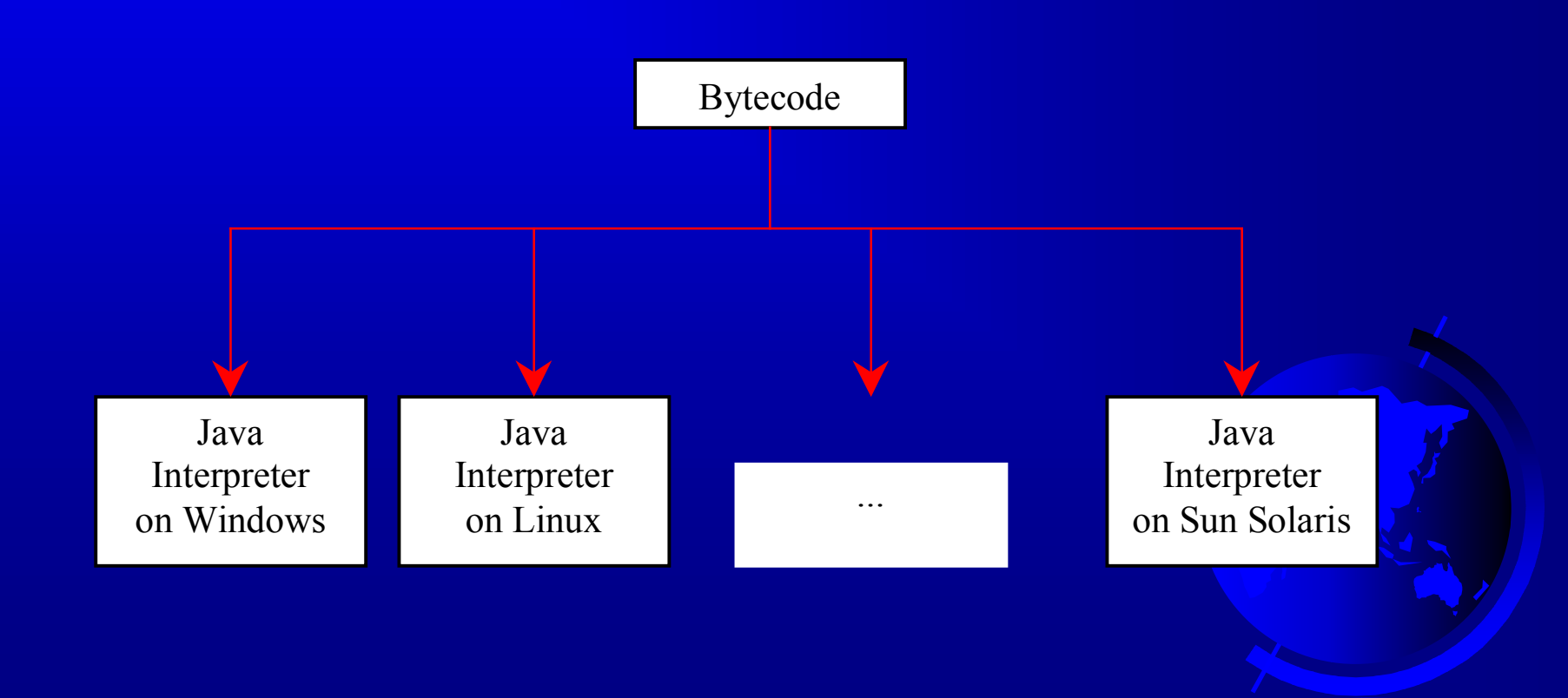

# Example

#### Using TextPad

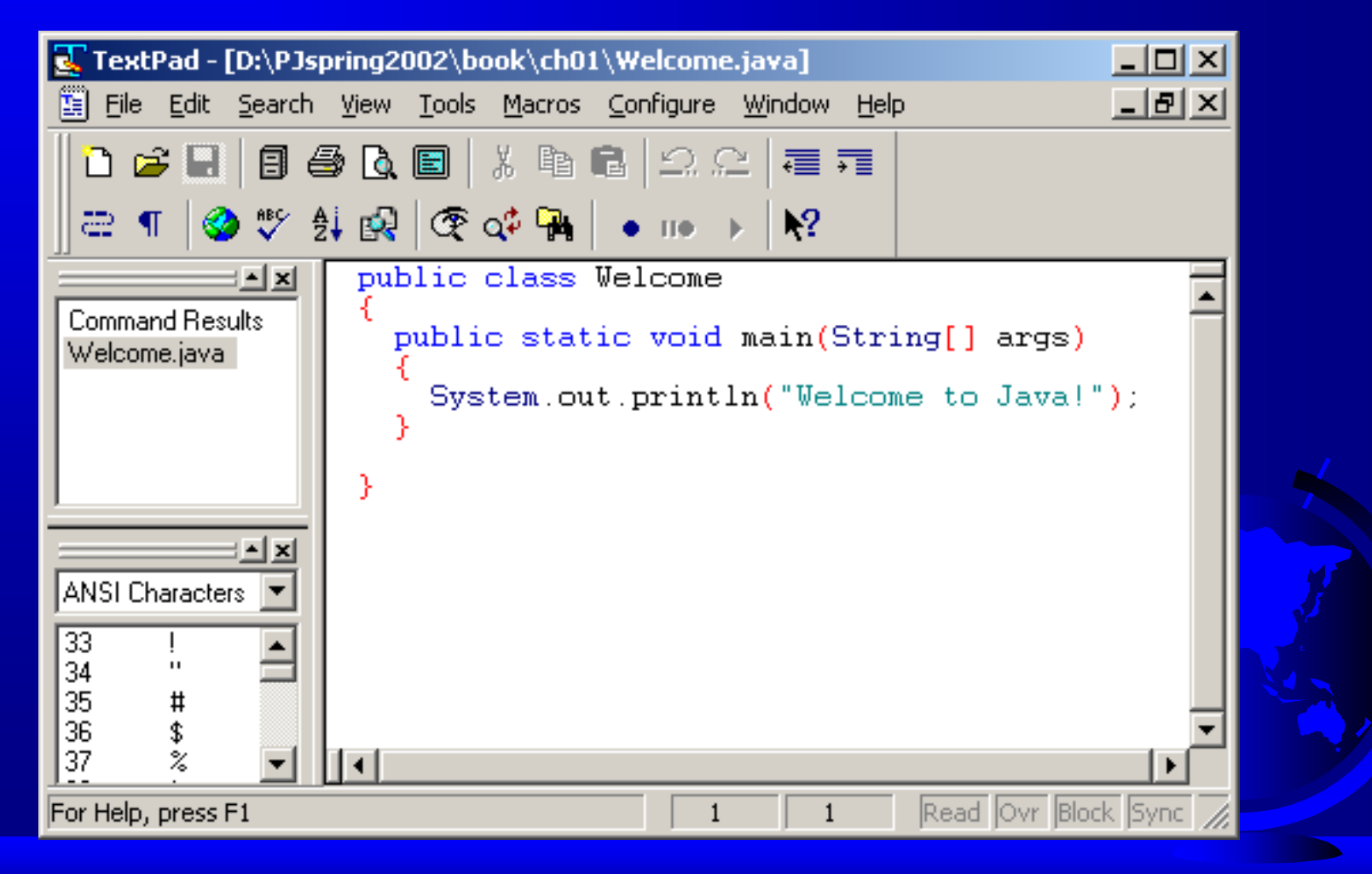

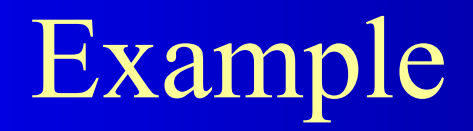

#### Using TextPad

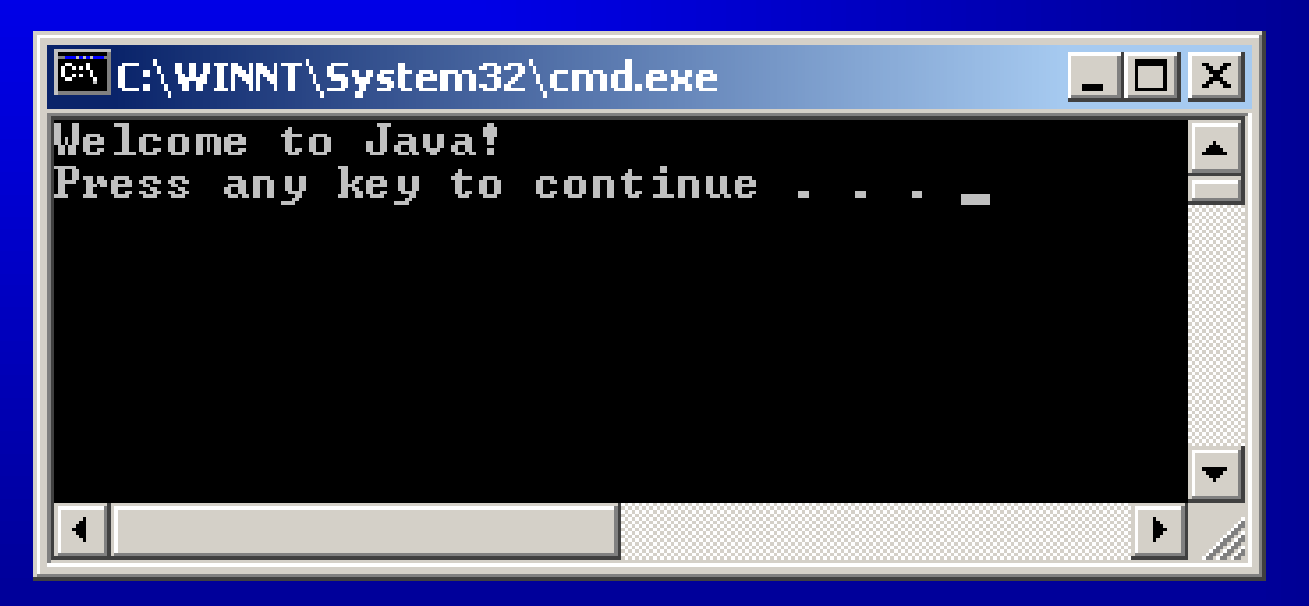

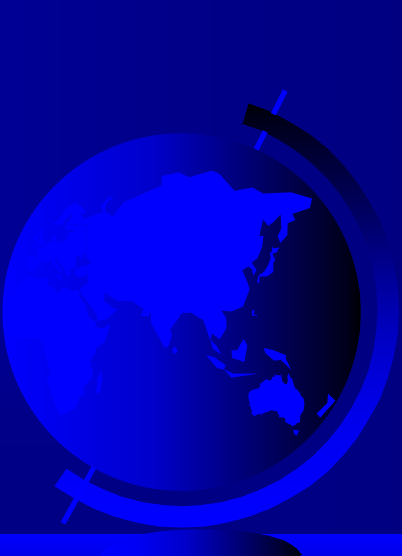

#### Commandline execution:javac Welcome.java

**EX** Command Promot  $\Box$   $\times$ D:\PJspring2002\book\ch01>  $D:\P$ Jspring2002\book\ch01> D:\PJspring2002\book\ch01>dir<br>| Uolume in drive D is PKBACK# 001 Volume Serial Number is 1BF5-2E22 Directory of D:\PJspring2002\book\ch01 02/17/2001 08:56p  $\langle DIR \rangle$  $\overline{ODIR}$ 02/17/2001  $08:56p$ 08/29/2001  $08:16p$ 256 WelcomeApplet.java 06/11/2001  $07:52p$ 462 WelcomeApplet.html 08/29/2001 08:06p 125 Welcome.java 08/29/2001  $08:12<sub>0</sub>$ 146 FirstJava.java 01/17/2002 01:38p 92 tp025419.BAT 01/17/2002  $01:40<sub>p</sub>$ 424 Welcome.class 6  $\bar{F}ile(s)$ 1,505 bytes  $2 \cdot \text{Dir(s)}$ 52,254,720 bytes free D:\PJspring2002\book\ch01>javac Welcome.java D:\PJspring2002\book\ch01>java Welcome Welcome to Java! D:\PJspring2002\book\ch01}\_ ∣∢

# A Simple Applet (Optional)

### Example 1.2

}

}

```
/* This is an example of Java applets */
import java.awt.Graphics;
```

```
public class
WelcomeApplet 
  extends java.applet.Applet
{
```

```
public void paint (Graphics g)
{
```

```
g.drawString("Welcome to 
Java!",10,10);
```
## Creating an HTML File

WelcomeApplet.html

```
<html>
<body>
<applet code="WelcomeApplet.class" 
          width = 100 height = 40></applet>
</body>
\langle/html>
```
# Viewing Java Applets

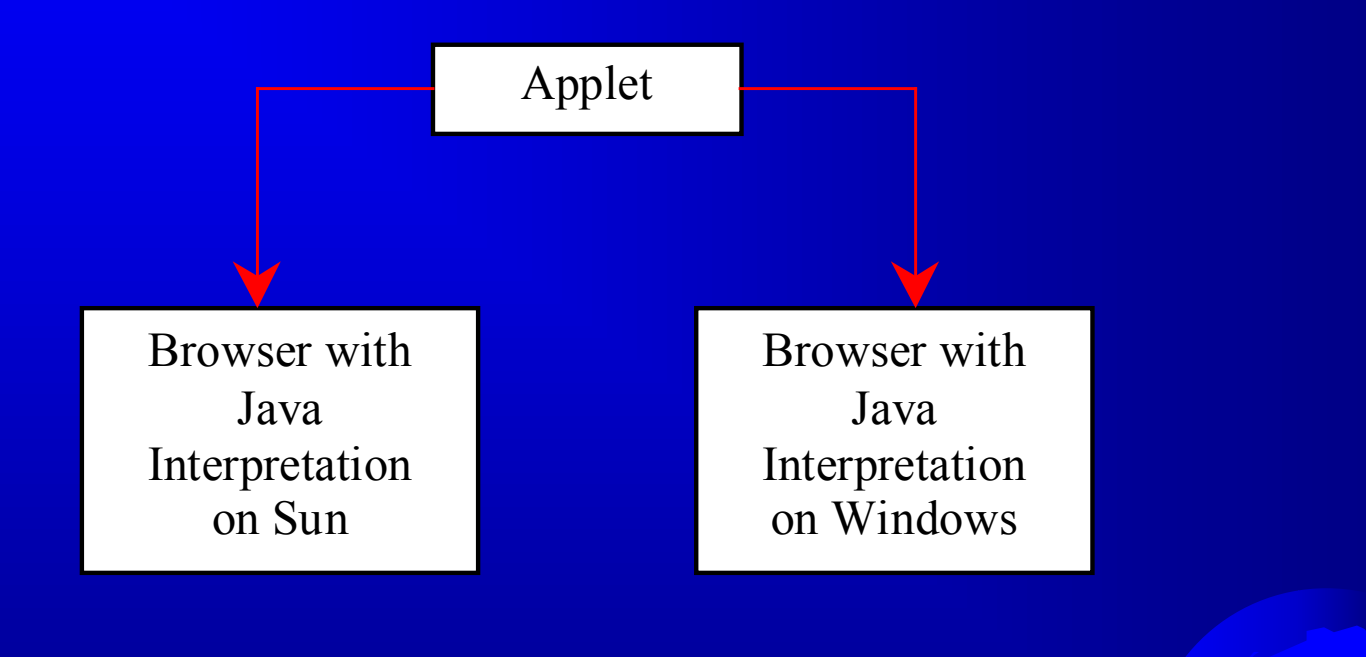

# Applet Viewer Utility

appletviewer htmlfile.html

Example: appletviewer WelcomeApplet.html

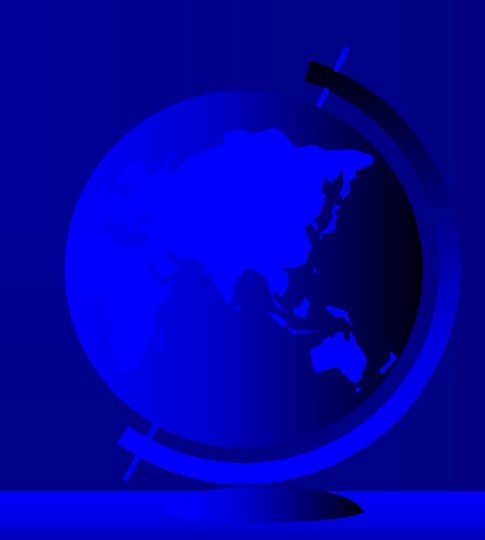

# Security Restrictions on Applets

- Applets are not allowed to read from, or write to, the file system of the computer viewing the applets.
- Applets are not allowed to run any programs on the browser's computer.
- ) Applets are not allowed to establish connections between the user's computer and another computer except with the server where the applets are stored.

# Author's supplemental materials

) Web site:

http://www.cs.armstrong.edu/liang/intro3e.ht ml

- ) Inclusions:
	- Interactive Self Test
	- Solutions to even-numbered programming exercises
	- Example source code
- How to obtain, install, set path for Java 1.3, and compile and execute Java codes
	- http://www.cs.armstrong.edu/liang/intro3e/installjdk13. html